# Java Implementation of Sanil's Matrix Transpose Algorithm

Mohammed Shameer MC**<sup>1</sup>** , Sanil Shanker KP**<sup>2</sup>**

*1,2Dept. of Computer Science Farook College, Kozhikode, India.* 

**Abstract-** *In 2016, Sanil put forward a method for matrix transformation [1]. This paper illustrates how matrix transpose can be done by using identity matrix as reference matrix. For simulating the algorithm, the program has been written in Java under Linux platform.* 

**Keywords: Matrix Transformation, Matrix Transpose, Identity Matrix.** 

# I. **INTRODUCTION**

The transpose of a matrix is obtained by interchanging the rows and columns. Here, we compute matrix transpose by combining the characteristics of logical AND with logical OR operation [1, 2]. For example, consider the matrix A of order m x n, where  $m = 2$  and n  $= 3.$ 

> $\begin{array}{cc} 1 & 2 \\ 4 & 5 \end{array}$ з

Let the reference matrix be the identity matrix  $I_2$ 

1 0 0 1

The input matrix A operates logical AND with reference matrix  $I_2$  gives  $A<sup>T</sup>$  with the cell values  $W_{ij}$ .

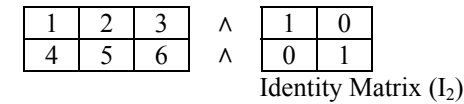

The value of  $W_{ij}$  can be computed as,

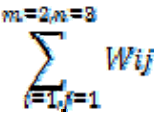

This gives the transpose of the matrix A of order n x m as the output. That is,  $A_{3x2}^T \leftarrow A_{2x3}$ ,  $I_2$ 

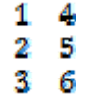

### II. **JAVA IMPLEMENTATION**

Java implementation of the algorithm can be subdivided into three steps. The program takes a matrix of order (m x n) and produces another matrix of order (n x m).

1. Reading the order of the matrix and its elements.

The given matrix is read to a two dimensional array with m rows and n columns. For reading data from the console (keyboard), the scanner class is used. Scanner is a simple text scanner that automatically parses the read data to primitive data types like integer, floating types etc using regular expressions. This class is included in the java util package and hence it should be imported to the program.

2. Generating the reference matrix

A two dimensional array is allocated for the reference matrix. This identity matrix has m rows and columns; where m is the number of rows in the given matrix.

3. Algorithm implementation

The transpose matrix is generated with the help of three nested loops. The outer loop iteration corresponds to the row and middle loop to columns. Elements in the corresponding location are multiplied and the terms are added in the inner loop.

The source code of the program is attached.

// program name: transform.java // input: Matrix A (m x n) //output: Matrix  $A<sup>T</sup>$  (n x m)

import java.util.\*; class transform { public static void main(String args[]) {

> int i,j,k,m,n; // variable declaration System.out.println("Enter the order"); Scanner  $s = new Scanner(System.in);$

// reading the order of the matrix to m,n  $m=$  s.nextInt(); n=s.nextInt();

 //dynamic memory allocation to matrix A  $int[$ [][] a = new int[m][n];

```
 System.out.println("Enter the matrix"); 
          // reading matrix elements to the 2D array 
         for(i=0;i\leq m;i++){
                  for(j=0; j\leq n; j++){
                    a[i][j]=s.nextInt(); 
 } 
          } 
        // creating identity reference matrix r of 
        //order m after dynamic memory allocation. 
       int[[] r = new int[m][m];
         for(i=0;i<m;i++){
                  for(i=0:i\leq m:i++){
                            if(i==j)r[i][j]=1; else 
                                     r[i][j]=0; } 
\longrightarrow // displaying the given matrix A 
        System.out.println("Given matrix"); 
       for(i=0;i<m;i++){
                  for(j=0;j\leq n;j++){
              System.out.print(a[i][j] + " ");
\longrightarrow System.out.println(); 
 // algorithm implementation 
 System.out.println("Transpose Matrix"); 
int s1=0;
for(j=0; j\leq n; j++){
     for(i=0;i\leq m;i++){
       s1=0; // resetting the sum to zero
          for(k=0:k\leq m:k++) //multiplying corresponding elements in 
         //the given matrix and reference matrix 
         //and adding each term. 
                s1 \div = a[i][j] * r[i][k]; } 
       System.out.print(s1+ " ");
 } 
      System.out.println(); 
   } 
  } 
The program is tested matrices of various orders under 
jdk versions 1.6 and 1.7 for Linux and Windows 
platforms. Sample output is as given: 
         Enter the order 
         32Enter the matrix 
         1 5 4 6 9 7 
         Given matrix
```
}

}

Java implementation of Sanil's Matrix Transpose algorithm has been explained in the paper. This simulation technique can be implemented to extend a way of research in Graphics Transformation.

III **SUMMARY**

## **REFERENCES**

- [1] Sanil Shanker KP**,** *An Algorithm to Transpose Zero- One Matrix*. Int.J.of Computer Science and Information Technologies, Vol. 7 (4), 2016, 1960- 1961.
- [2] Sanil Shanker KP**,** *Will the Reference Matrix acts as the Kernel of Matrix Transformation?,* Int. J. of Mathematics Trends and Technology, Vol.36, 1, August 2016.

1 4 9 5 6 7

Transpose Matrix